## SAP ABAP table SAPPLCO\_INVC\_ERPRQ1\_ITM\_SRV\_AC {IDT InvoiceERPRequest\_V1\_Item\_ServiceAcknowledgementReferenc}

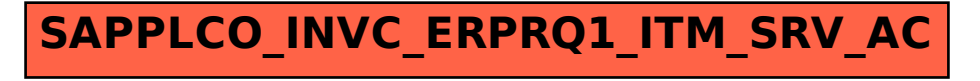